# 基于 FPGA 的动圈检波器参数测试仪的设计\*

### 童声群 宋克柱

(核探测与核电子学国家重点实验室 中国科学技术大学近代物理系 合肥 230026)

要: 为了能随时在实验室及野外施工现场对动圈检波器进行参数测试,给出了基于直流激励法原理、以 Cyclone 摘 Ⅲ EP3C40F780 和 ADS1282 等为硬件的动圈检波器参数测试仪的设计方案。该测试仪利用现场可编程门阵列 (FPGA)作为主控制器,FPGA 将接收到来自 ADS1282 采集处理的数据通过网口传给 PC,软件对传来的数据进行处 理可以得到动圈检波器的阻尼比、自然频率、灵敏度等7个参数,并实时保存。用该测试仪对 LGT20D 系列检波器进 行了测试,结果表明该测试仪对小阻尼检波器参数测试有较高的准确性。

关键词: 动圈检波器;直流激励法;FPGA;ADS1282;网口

中图分类号: TP274 文献标识码: A 国家标准学科分类代码: 510.1050

# Design of moving-coil geophone parameter tester based on FPGA

Tong Shengqun Song Kezhu

(State Key Laboratory of Particle Detection and Electronics, USTC, Hefei 230026, China)

Abstract: In order to be able to measure the parameters of the moving-coil geophone at any time in the lab and field construction site, based on DC excitation method, this paper gives a design scheme of moving-coil geophone parameter tester using Cyclone III EP3C40F780 and ADS1282 as its hardware. As the main controller of the tester, The field programmable gate array (FPGA) receives data from ADS1282 and sends them to PC through Ethernet. After being processed by software, parameters of geophone will be got and saved. In this paper, a series of LGT20D geophones were tested by this tester. The results show that the geophone parameter tester has high accuracy in small-damping geophone test.

Keywords: moving-coil geophone; DC excitation method; FPGA; ADS1282; ethernet

#### $\mathbf{1}$ 引 言

地震检波器是地震勘探仪能正常工作的第一个环节,是 任何一个地震勘探仪器均缺一不可的组成部分,其性能的好 坏直接影响着整个勘探仪器的勘探结果[1]。动圈检波器是 目前陆上石油勘探中最常见的检波器之一。在野外现场,只 有在确保动圈检波器没有损坏的情况下才能进行放炮,所以 对其各项技术指标的测试是不可或缺的。相比于传统的振 动台激励测试,直流激励法为实现便携式动圈检波器参数测 试仪提供了基础。基于该方法,美国 I/O 公司生产的 SMT-200检波器测试仪得到了广泛的运用,其主要采用 PC/104单板计算机为核心<sup>[2]</sup>;国内也有如 GT-7006、GT-7100、ZSF-300等各种型号的测试仪投入使用。科技迅速发 展,美国 I/O公司的 SMT-300 已经问世并采用了先进的 FPGA技术,而国内的测试仪基本还没有采用。为此,本设 计将 FPGA 技术运用到检波器测试仪的设计当中,并取得了 较好的测试精度,为国内后续检波器测试仪的改进提供了

基础。

### 动圈检波器参数测试原理  $\overline{2}$

如果给检波器施加一个直流信号,那么检波器内部的 动圈受电动力效应的影响就会偏离最初的静态平衡位置, 一旦所给的直流信号突然断开,动圈将在初始平衡位置上 下做衰减振荡,同时通过检波器正负输出端输出响应的电 压波形,通过对该波形进行数据处理可得到检波器的自然 属性参数值,这就是直流激励法测检波器的原理[3]。根据 检波器动力学模型对应的力学方程可以推得检波器的输出 电压为(这里只讨论欠阻尼 0< << 1 的情况):

$$
E(t) = -\frac{C_m^e I_0}{m} \frac{e^{-\xi \omega_0 t}}{\omega_0 \sqrt{1 - \xi^2}} \sin(\omega_0 \sqrt{1 - \xi^2} t), t \ge 0 \quad (1)
$$

式中:C. 为检波器的灵敏度(即机电转换系数), I。为所给 直流激励的电流,m为检波器的动圈质量,ω。为检波器的自 然角频率, & 为检波器的阻尼比。显然 E(t) 是一条按指数衰 减的正弦振荡曲线(参考图 8 所示),取其前两个峰值幅度

收稿日期:2015-03

<sup>\*</sup> 基金项目:国家自然科学基金(41274184)资助项目

A1, A2, 根据参考文献[3] 可以算得阻尼比:

$$
\xi = \frac{\ln \frac{A_1}{A_2}}{\sqrt{\pi^2 + (\ln \frac{A_1}{A_2})}}
$$
(2)

设 T 为 E(t) 的第一个过 0 点,则检波器的自然频率有:

$$
f_{\rm o} = \frac{1}{2T_{\rm o} \sqrt{1 - \xi^2}}\tag{3}
$$

灵敏度可以计算得到:

$$
C_{\text{me}} = \sqrt{\frac{2\pi f_0 m A_1}{I_0} e^{\frac{t}{\sqrt{1-t} \arctan{\left(\frac{\sqrt{-t}}{t}\right)}} \sqrt{1 - t}}}
$$
(4)

综上可知,直流激励法可以测得动圈检波器的自然频 率 f。、阻尼比 & 以及灵敏度 C. 。此外, 检波器的各项电阻阻 值可以通过分压法测得,其中交流电阻采用的是交流信号 激励,对得到的交流数据通过 MATLAB 对其进行 FFT 就 可以算得其失真度(一般 N 取 7):

$$
THD = \sqrt{\frac{A_z^2 + A_3^2 + \Delta + A_N^2}{A_1^2}} \times 100\% \tag{5}
$$

### 3 动圈检波器参数测试仪的硬件设计

本测试仪的硬件结构如图 1 所示,为保证整体设计的稳 定性与可靠性,本设计采取模块化设计[4],其主要有电源模 块、FPGA、网口模块、信号激励模块、信号采集模块等几部分 组成。主控制器 FPGA 采用 Altera 公司的 Cyclone Ⅲ产品, 该产品最高工作频率可以达到 500 MHz,低功耗,高性能<sup>[5]</sup>, 其包含 535个 I/O 管脚,核心电压 1.2 V;电源模块有数字电 压 3.3 V、2.5 V、1.2 V 等,模拟电压±2.5 V; ADG733 是电 子开关,用来切换电路为正常采集状态或激励信号激励检波 器状态;CS5376 和 CS4373 组成了信号激励模块,CS4373 对 CS5376 生成的测试位流(TBS)进行 DAC 转换以提供检波器 测试的激励信号,激励信号支持直流和交流两种方式;所有 的硬件逻辑都用 Verilog HDL 语言描述。

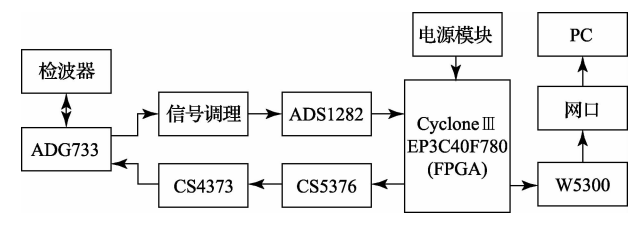

图 1 动圈检波器参数测试仪的硬件结构

### 3.1 网口模块

网口模块采用的硬件协议栈芯片是 W5300, 它是一款 0.18 μm CMOS 工艺的单芯片器件,内部集成 10/100M 以太 网控制器, MAC 和 TCP/IP 协议栈。W5300 支持 8 个独立端 口同时连接,通信速率可达到50 Mbps,内部有128 KB TX/RX 存储器,可根据端口通信数据吞吐量动态调整其分配<sup>60</sup>。

该模块原理图设计参考 W5300 中文手册, W\_RESET #、 W\_WR#、W\_RD#、W\_CS#、W\_INT#等控制信号及数据 W\_DATA [15:0]、地址 W\_ADDR[9:1]连接至 FPGA 的 I/O 管 脚, FPGA 通过 W\_RESET#管脚给出复位信号, W\_CS#低电 平选通该片 W5300 进行工作,外接 25 MHz 的时钟源经过 6 倍 频后建立 150 MHz 的时钟信号,专门用于其协议栈芯片内部 单元的运行。TEST\_MODE[3:0]和 OP\_MODE[2:0]均内部下 拉,模式选择为"内部 PHY 模式"和"全功能自动握手"。 BIT16EN 管脚内部上拉选择 W5300 的数据位宽度为 16 位(即 DATA [15:0]), 选择直接地址模式, 地址位 ADDR0 因内部不 起作用所以悬空。RXIP/RXIN、TXOP/TXON 信号对作为介 质接口,为更好的阻抗匹配,各需要2个50Ω(±1%)终端电阻 和一个 0.1 µF 的电容。在工作过程中, W5300 需要 2 种电源: 3.3 V和 1.8 V,其中 1.8 V 的内核工作电压由 W5300 自己产 生,不需要外部提供,需要注意的是这种电压不能提供给 W5300 以外的其他器件[7]。

W5300 完成初始化设置后, 以 TCP 的方式打开 SOCKET 发送或接收数据,整体操作流程如图 2 所示。每 一项测试设定数据采集总点数为 DSIZE=2000, 当接收到 2000个数据后则进行数据发送,发送完毕后重新设置电子 开关等信号以进行下一项测试,同时 W5300 开始等待接收 新一轮数据。

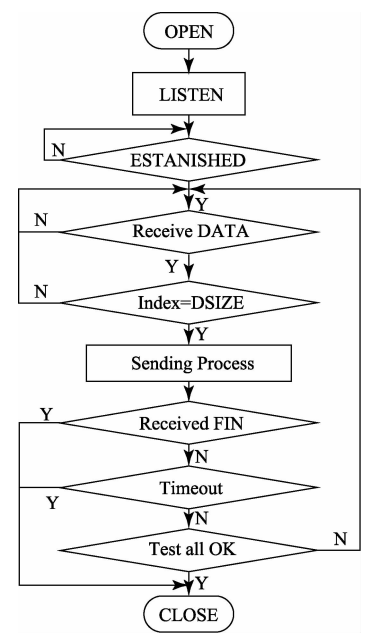

网口模块硬件逻辑流程 图 2

### 3.2 信号采集模块

采用的是 TI 公司的 ADS1282, 其是一款针对工业 应用、具有极高性能的 32 位、Δ-Σ型模数转换器 ADC, 该转换器具有 4 阶、固有稳定 Δ-Σ 调制器,具有优良的 噪声和线性特性<sup>[8]</sup>,采样率 250SPS~4KSPS 可选,是一 种新型的地震数据采集单元,相应原理图如图3所示。 ADS1282 通过 SPI 接口与 FPGA 进行通信, 而且该接口 可复用,一方面用来接收控制命令;另一方面用来输出 采集结果[9]。

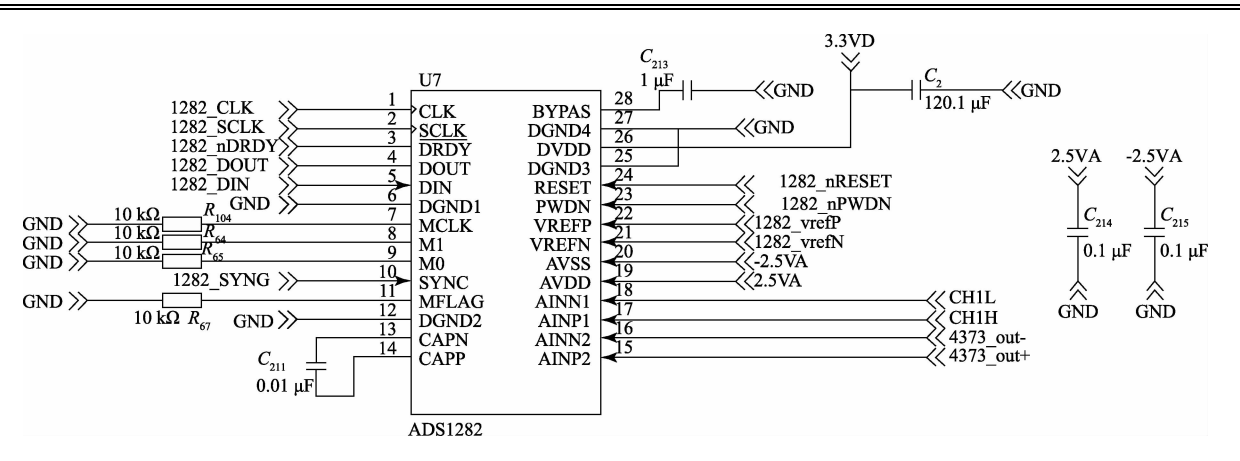

图 3 测试仪信号采集模块原理

用 SignalTap II逻辑分析仪观察其波形图,具体如图 4 所 示,在 rd=1读状态下,采样率为 1 KSPS, data\_length 用来表 示接收的数据位,当其减为 0 时表示一个完整的 32 位数据读 取完毕,串行时钟关闭(sclk\_flag=0),data\_read\_finish 信号置 1 以给 fifo 一个 rdreq 读请求, fifo 读走该数据后给出 rd\_fifo\_dok信号以便将数据传给 W5300。

| <b>Type</b>          | Name                                   | $-320$    |     | $-256$ |     |     | $-192$ |     | $-128$ | $-64$ |  |           |
|----------------------|----------------------------------------|-----------|-----|--------|-----|-----|--------|-----|--------|-------|--|-----------|
| $\frac{R}{\sqrt{2}}$ | ads1282 sclk                           |           |     |        |     |     |        |     |        |       |  |           |
| $\frac{R}{R}$        | $\blacksquare$ ads1282_data_length[06] | 08h       | 07h | 06h    | 05h | 04h | 03h    | 02h | 01h    | 00h   |  | 20h       |
| $\frac{R}{\sqrt{2}}$ | ads1282_data_read_finish               |           |     |        |     |     |        |     |        |       |  |           |
| $\frac{R}{2}$        | E-rd_fifo_data[031]                    | 00000000h |     |        |     |     |        |     |        |       |  | 3F3F7300h |
| $\frac{R}{2}$        | rd_fifo_dok                            |           |     |        |     |     |        |     |        |       |  |           |
| $\frac{R}{2}$        | rd_fifo_rdreq                          |           |     |        |     |     |        |     |        |       |  |           |

图 4 SignalTap II 观察 ADS1282 读取一个 32 位数据

#### 动圈检波器参数测试仪的软件设计  $\Delta$

本测试仪的软件结构如图 5 所示, 在 Windows 环境下 采用 VC# 编程实现,其具有功能强大的可视化编程环境, 提供了一种方便快捷的 Windows 应用程序开发工具,并可 大大提高编程的效率[10]。其中 onlyrecv 程序是基于 WinSock 网络编程实现接收来自测试仪网口的数据,具体

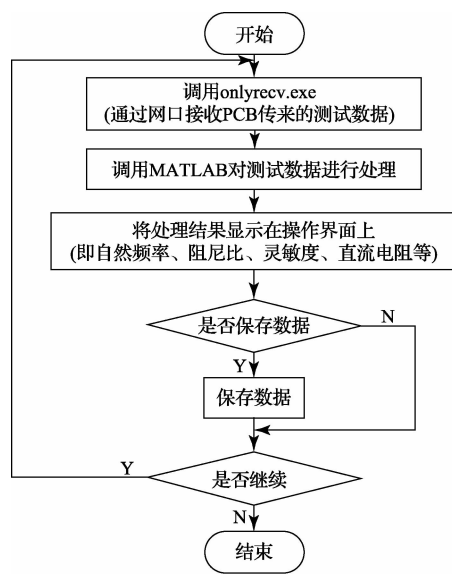

图 5 动圈检波器参数测试仪的软件结构

流程如图 6 所示。基于 TCP/IP 通信, PC 可以根据测试仪 上 W5300 设置的 IP 地址 (192. 168. 0. 3) 及其端口号 (5000)和测试仪进行连接并接收数据。

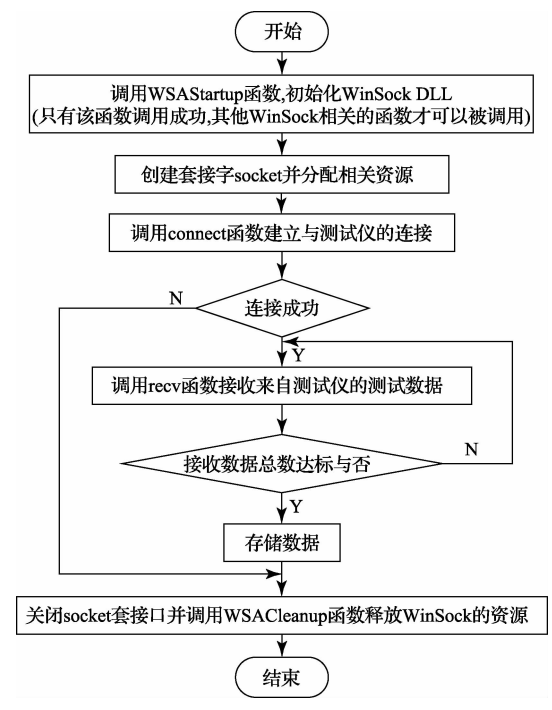

图 6 基于 WinSock 实现的 onlyrecv 程序流程

#### $\overline{\mathbf{5}}$ 测试数据

图 7 为在工作状态下的测试仪, 对 LGT20D 系列检波 器进行了测试, 总体测试仪运行稳定, 图 8 表示对 LGT20D14 检波器测试自然属性时得到的波形图,所有测 试结果见表1。与其出厂标定值相比较,测试仪对小阻尼 ( ε < 0, 6) 检波器测试是更为准确的, 而对大阻尼( 0, 6 ≤ ε << 1) 检波器的测试方法还有待改进提升, 主要原因在于阻尼

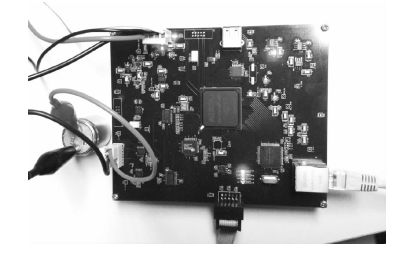

比大,直流激励断开后其输出波形衰减的非常快,第二个 峰值点信噪比很低,这给测量结果带去了很大的误差,所 以对大阻尼检波器的参数测试需要从方法上去改进。

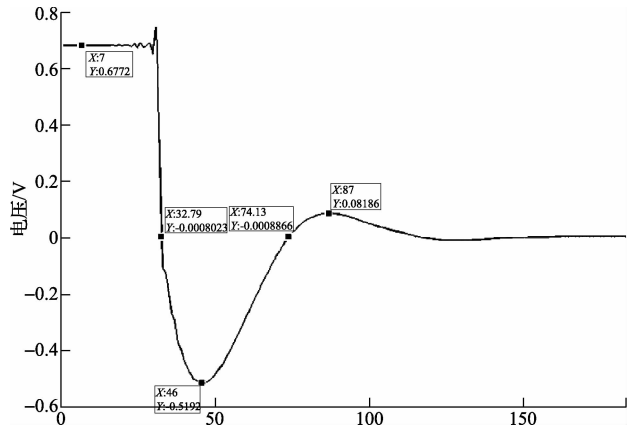

图 8 LGT20D14 检波器自然属性测试采集数据波形

图 7 工作状态下的动圈检波器参数测试仪

表 1 LGT20D 系列检波器测试结果

(格式: 测量值 / 出厂标定值)

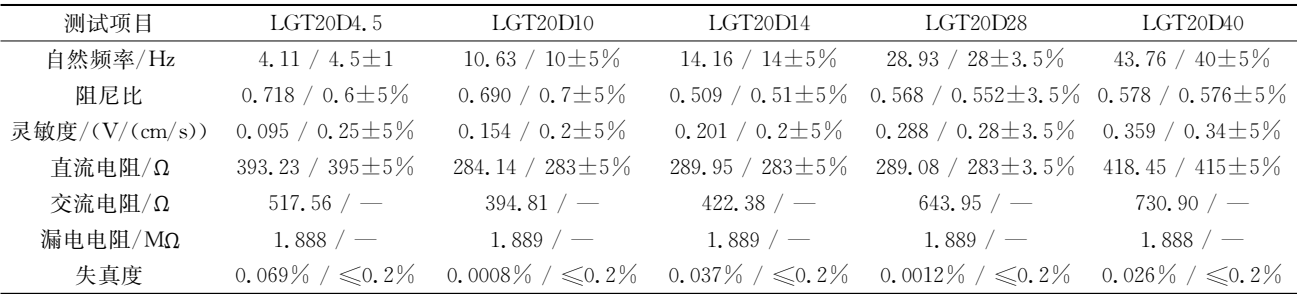

### 6 结 论

采用直流激励法对动圈检波器的自然属性讲行了测 量,采用 FPGA 控制整体硬件操作,通过 WinSock 网络编 程成功实现了测试仪网口与 PC 之间的数据传输,给出了 欠阻尼动圈检波器参数测试仪的设计方案。通过对 LGT20D 系列的检波器参数测试,结果验证了测试仪的有 效性和方便性,为随时测量检波器参数提供了便捷,但也 存在缺陷,即大阻尼检波器测试误差很大,所以需要在方 法上进一步去改进。

## 参考文献

- $\lceil 1 \rceil$ 张铭存. 地震检波器测试仪电路设计「D]. 西安:西 安石油大学, 2014.
- $\lceil 2 \rceil$ 张惠德,李雪卿,王杰. SMT-200 检波器测试仪测 试数据错误案例分析与排除方法「J7. 物探装备,  $2013, 23(4), 252-255.$
- $\lceil 3 \rceil$ 张嗣锋. 陆上石油地震勘探传感器的研究「D]. 北 京:中国科学技术大学, 2010.
- 张松,李筠. FPGA 的模块化设计方法[J]. 电子测  $\lceil 4 \rceil$ 量与仪器学报, 2014, 28(5): 560-565.
- $\lceil 5 \rceil$ 梁孟享, 胡聪, 盘书宝. 基于 FPGA 的高性能信号源模 块设计[J]. 国外电子测量技术, 2012, 31(4): 64-67.
- 乔立岩,梁宇,赵浩然, 等,基于 W5300 的以太网接  $\lceil 6 \rceil$ 口设计「J]. 电子测量技术, 2012, 35 (7): 129-132.
- $\lceil 7 \rceil$ 吴昊,严胜刚,薛双喜. 基于 W5300 的以太网数据传输系 统的设计与实现[J]. 电子设计工程, 2012, 20(9): 92-94.
- $\lceil 8 \rceil$ 王怀秀, 朱国维, 王栋. ADS1282 及其在单通道地 震数据采集单元中的应用[J]. 电子设计工程, 2010  $(10): 176-179.$
- 彭卓,邓焱,马骋, 等, 基于 FPGA 的地震数据采集单  $\lceil 9 \rceil$ 元改进与实现[J]. 计算机测量与控制,2013,21(1): 282-284.
- [10] 雷金奎,马媚,张小林. 基于 Visual Studio 的无人机 地面配置及检测平台设计「I]. 国外电子测量技术,  $2013, 36(8)$ : 84-87.

# 作者简介

童声群,1990年出生,硕士研究生。主要研究方向为 数据采集与处理。

E-mail: tshq@mail. ustc. edu. cn

宋克柱,1966年出生,副教授。主要研究方向为数据 采集与处理。

E-mail: skz@ustc. edu. cn